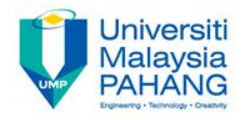

# **DIGITAL SIGNAL PROCESSING Chapter 10**

## **Inverse Discrete Fourier Transform (iDFT)**

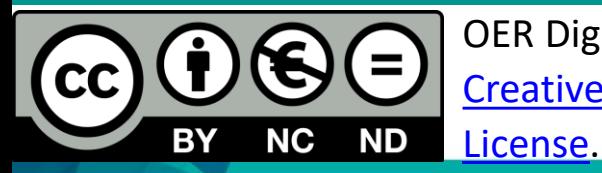

OER Digital Signal Processing by Dr. Norizam Sulaiman work is under licensed

[Creative Commons Attribution-NonCommercial-NoDerivatives 4.0 International](http://creativecommons.org/licenses/by-nc-nd/4.0/) 

**Communitising Technology** 

## Filter design

- Aims
	- To explain the characteristic and response of the discrete-time signal in frequency domain and to obtain back the discrete-time signal from its frequency domain.
- **Expected Outcomes** 
	- Upon completion of the topic, students should be able to convert and analyze the discrete-time signals in frequency-time domain and obtain back the discrete-time signal using inverse Discrete Fourier Transform technique.

## Definition of iDFT

- IDFT is the inverse Discrete Fourier Transform.
- The finite length sequence can be obtained from the Discrete Fourier Transform by performing IDFT.
- The IDFT is defined as :  $x(n) = 1/N \sum X(k) e^{2\pi n k/N}$ where  $n = 0, 1, ..., N-1$ N-1 k=0

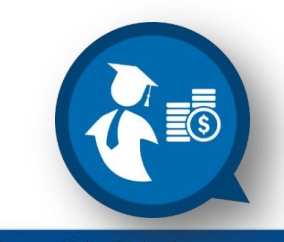

### iDFT Example

#### **EXAMPLE 1**

Determine the IDFT for the following DFT sequence,  $X(k) = \{1, 2, 3, 4\}$ SOLUTION:

- 1. Determine the length of the sequence,  $N = 4$
- 2. Calculate the IDFT by the IDFT formula:

$$
x(n) = 1/4 \sum_{k=0}^{3} X(k) e^{j2\pi n k/4},
$$
  

$$
x(0) = \frac{1}{4}(1 + 2 + 3 + 4) = 5/2
$$
  

$$
x(1) = -0.5 - j0.5, \ x(2) = -0.5
$$

$$
x(3) = -0.5 + j0.5
$$

- 3. Thus the finite length sequence, *x*(n) is:
	- *x***(n) = {2.5, -0.5-j0.5, -0.5, -0.5+j0.5}**

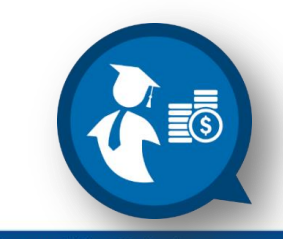

## iDFT Example

• **EXAMPLE 2:**

Obtain the finite length sequence, *x*(n) from the DFT sequence in Example 3.

#### **Solution:**

- 1. The sequence in Example 3 is :  $X_3(k) = \{60, 0, -4, 0\}$ 
	- 2. Use IDFT formula to obtain *x*(n):

$$
x_3(n) = 1/4 \sum_{k=0}^{3} X(k) e^{j2\pi n k/4},
$$

 $x_3(0) = 14$ ,  $x_3(1) = 16$ ,  $x_3(2) = 14$ ,  $x_3(3) = 16$ 

Thus the finite length sequences are :

$$
x_3(k) = \{14, 16, 14, 16\}
$$

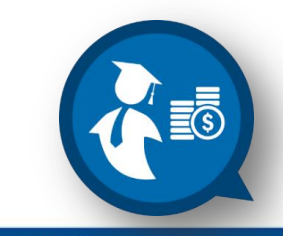

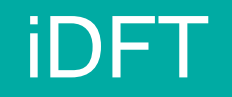

- The DFT & IDFT can be summarized below:
- $\geq 1$ . It is a powerful method to perform frequency analysis which are used widely in digital image processing including blurring and enhancing.
- **≥ 2. Since the DFT & IDFT will become tedious when the**  length of the sequence become big, one algorithm is develop to overcome this problem.
- $\geq$  3. The algorithm can be found in MATLAB. The function are :
	- 1.  $FFT2() = to perform DFT$
	- 2. **IFFT2( )** = to perform **IDFT**

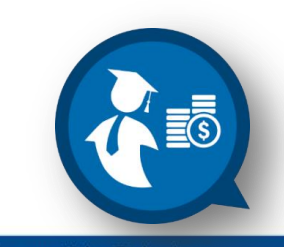

## **INVERSE DISCRETE FOURIER TRANSFORM**

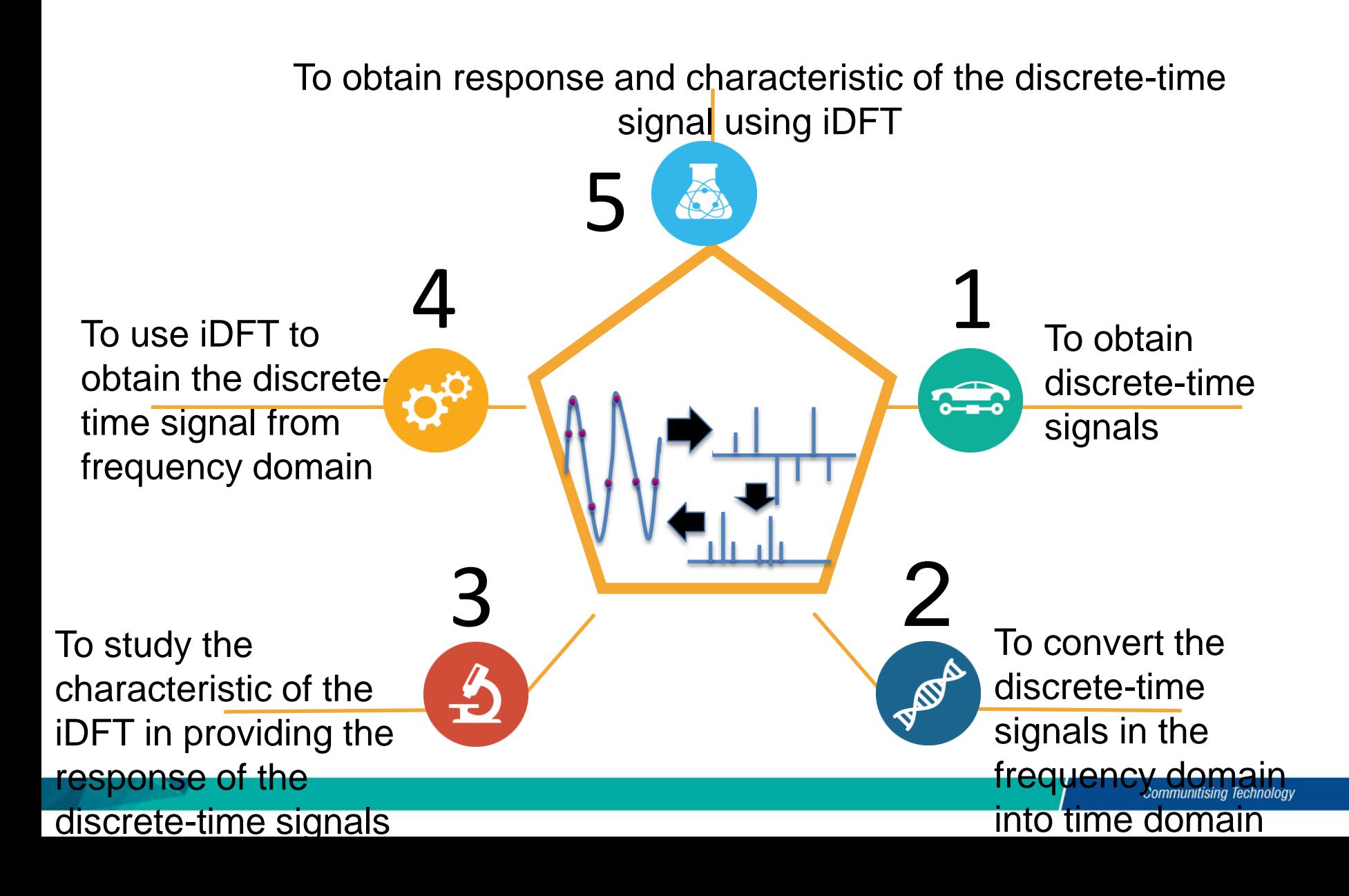

## Conclusion of The Chapter

- Able to obtain discrete-time signal from frequency domain using inverse DFT technique.
- Able to perform analysis of the discrete-time signal in frequency time domain and then convert the discretetime signal back to the time domain using inverse DFT technique.
- Able to perform discrete-signal convolution using inverse DFT technique.

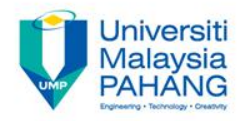

Teaching slides prepared by *Dr. Norizam Sulaiman*, Senior Lecturer, Applied Electronics and Computer Engineering, Faculty of Electrical & Electronics Engineering, Universiti Malaysia Pahang, Pekan Campus, Pekan, Pahang, Malaysia

*norizam@ump.edu.my*

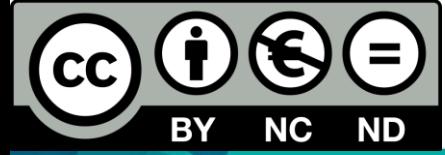

OER Digital Signal Processing by Dr. Norizam Sulaiman work is under licensed [Creative Commons Attribution-NonCommercial-NoDerivatives 4.0 International](http://creativecommons.org/licenses/by-nc-nd/4.0/)  [License.](http://creativecommons.org/licenses/by-nc-nd/4.0/)